# **Horus - Demande #15642**

# **Erreur au lancement de clamav sur le module horus 2.4.2**

25/03/2016 13:33 - Eric Renoult

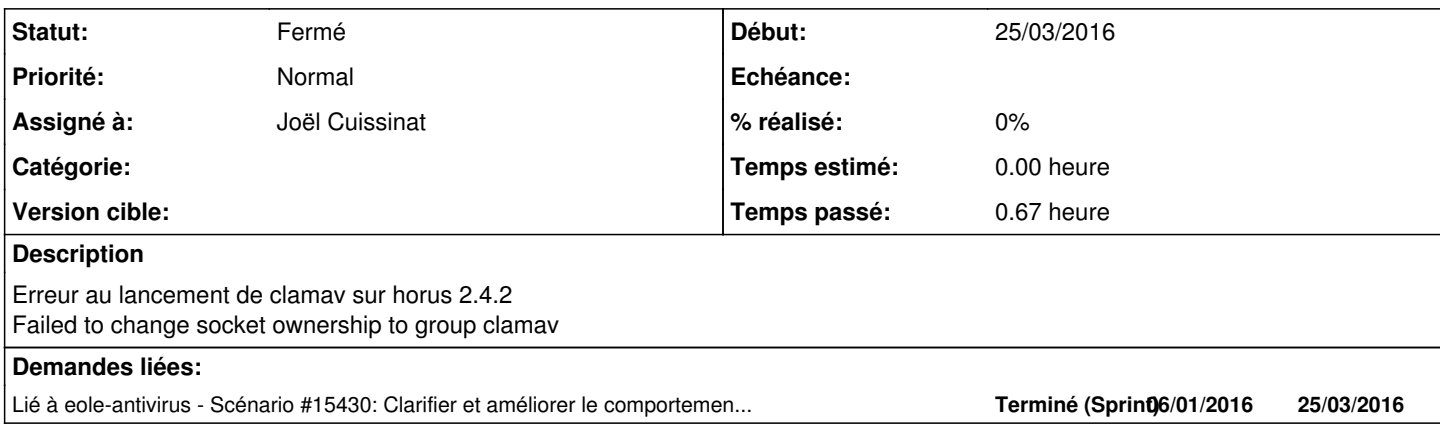

## **Historique**

## **#1 - 25/03/2016 14:47 - Gérald Schwartzmann**

*- Sujet changé de erreur clamav à Erreur au lancement de clamav sur le module horus 2.4.2*

### **#2 - 31/03/2016 11:10 - Gérald Schwartzmann**

*- Assigné à mis à Gérald Schwartzmann*

### **#3 - 31/03/2016 16:06 - Gérald Schwartzmann**

*- Statut changé de Nouveau à En attente d'informations*

#### Bonjour,

Pourriez-vous ajouter des précisions :

- que renvoie la commande diagnose ?
- s'agit-il d'un module migré ?
- est-ce que clamav est bien activé ?

# CreoleGet activer\_clam

- quelle est la configuration de clamav ?
	- # CreolGet smb\_vscan
	- # CreolGet clam\_purge
	- # CreolGet ftp\_scan
	- # CreolGet exim\_clamav

#### **#4 - 08/04/2016 15:58 - Gérald Schwartzmann**

*- Assigné à Gérald Schwartzmann supprimé*

### **#5 - 14/04/2016 13:16 - Eric Renoult**

résultat du diagnose

Erreur

Service de mai => Ok

. Dernière maj => Erreur (Base antivirale à jour, mais freshclam n'a pas réussi à relancer clamd à l'issue de la mise jour)

Il s'agit d'un module migré de 2.3 en 2.4.2 Clamav est activé

CreoleGet smb\_vscan non CreolGet clam\_purge 20 CreoleGet ftp\_scan root - Erreur creole 1 : tentative d'accès à une option nommée : ftp\_scan avec les propriétés ['disabled'] CreolGet exim\_clamav no

## **#6 - 20/04/2016 16:14 - Gérald Schwartzmann**

*- Statut changé de En attente d'informations à Nouveau*

## **#7 - 26/04/2016 13:31 - Joël Cuissinat**

- *Statut changé de Nouveau à Fermé*
- *Assigné à mis à Joël Cuissinat*

Il s'agit du cas où l'anti-virus est activé (**activer\_clam="oui"**) mais où aucun service EOLE ne l'utilise (d'après votre réponse : pas d'anti-virus temps réel, FTP désactivé et pas d'anti-virus sur la messagerie).

Si vous n'utilisez pas les démons freshclam et clamav, il faut **désactiver totalement l'anti-virus** afin de revenir dans une configuration cohérente.

Ce problème récurrent a cependant été traité à partir de la version 2.5.2 :<https://dev-eole.ac-dijon.fr/issues/15430> Une variable a été ajoutée afin que les utilisateurs puissent, par exemple, utiliser la commande **clamdscan** indépendamment du reste : [http://eole.ac-dijon.fr/documentations/2.5/partielles/HTML/ModuleHorus/co/01\\_configuration-HorusExpert.html#acNe2](http://eole.ac-dijon.fr/documentations/2.5/partielles/HTML/ModuleHorus/co/01_configuration-HorusExpert.html#acNe2)